## **DAFTAR GAMBAR**

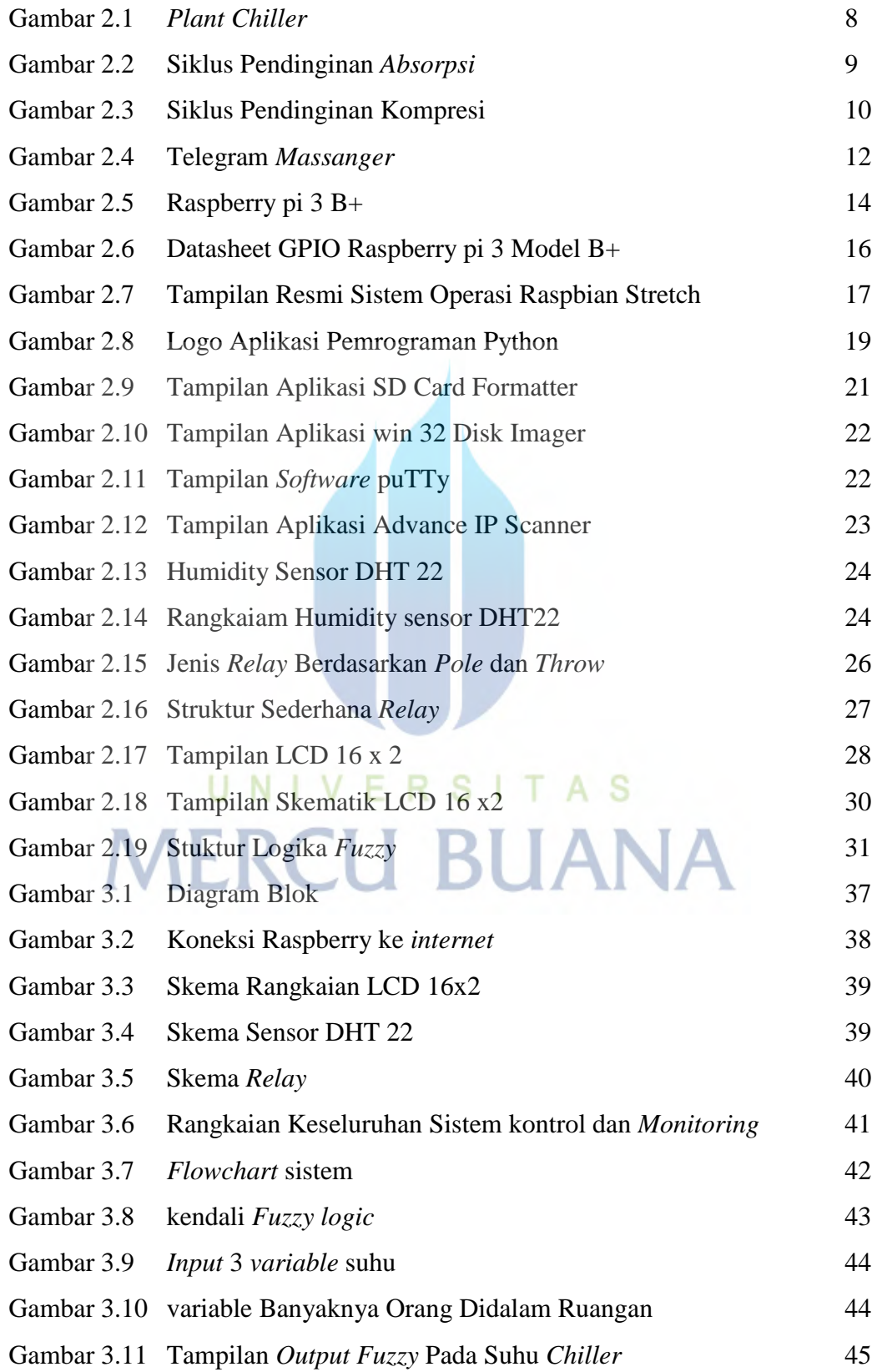

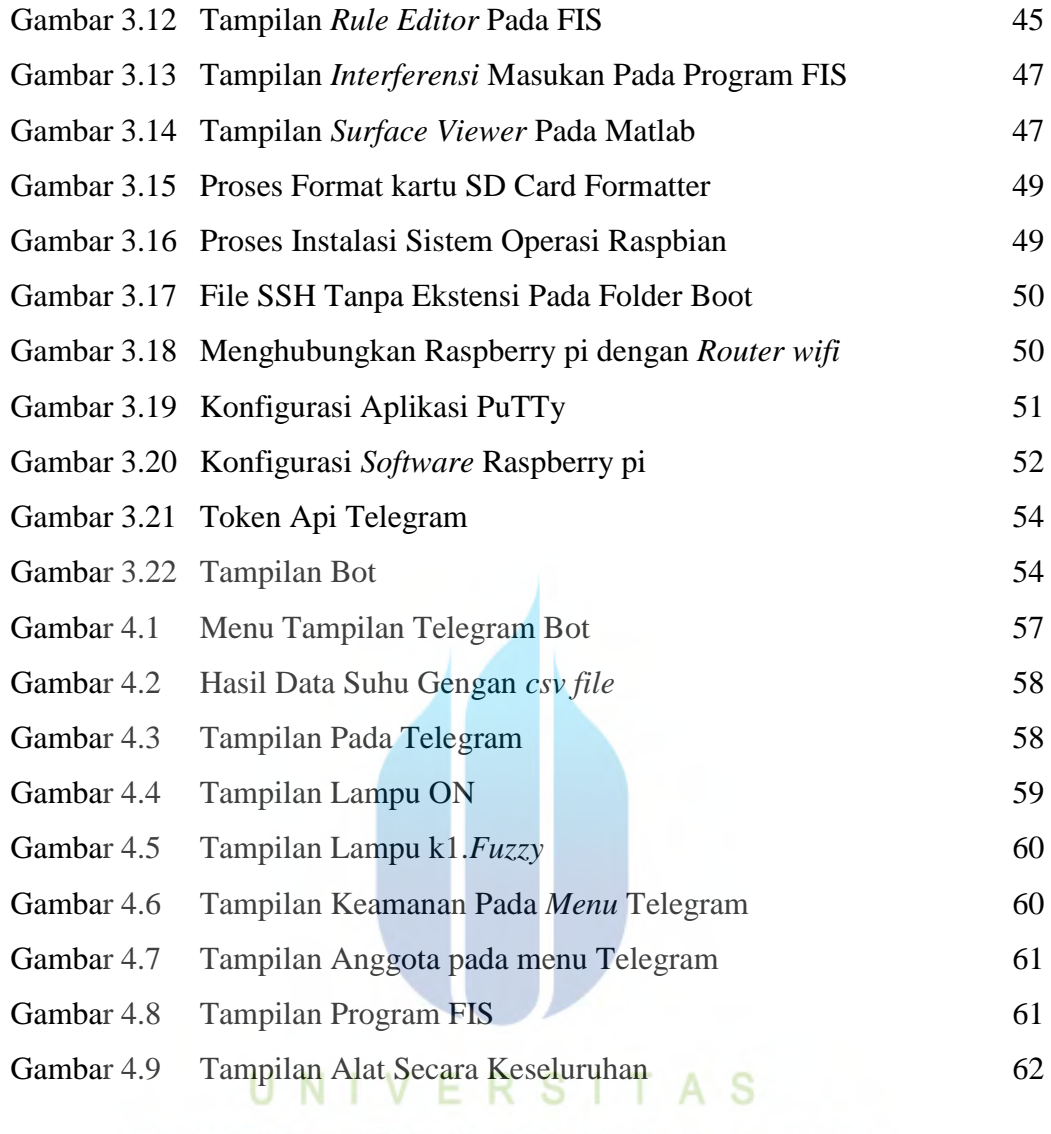

## **MERCU BUANA**